#### МИНОБРНАУКИ РОССИИ

ФЕДЕРАЛЬНОЕ ГОСУДАРСТВЕННОЕ БЮДЖЕТНОЕ ОБРАЗОВАТЕЛЬНОЕ УЧРЕЖДЕНИЕ ВЫСШЕГО ОБРАЗОВАНИЯ

«БЕЛГОРОЛСКИЙ ГОСУЛАРСТВЕННЫЙ ТЕХНОЛОГИЧЕСКИЙ УНИВЕРСИТЕТ им. В.Г.ШУХОВА» (БГТУ им. В.Г. Шухова)

COFFAC ного обучения **HIPC DHOWF!** Директор H. Hecrepob  $20/5$ r

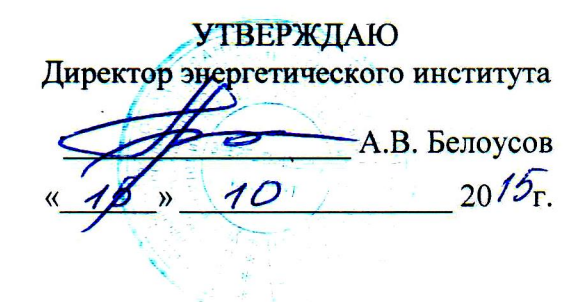

## **РАБОЧАЯ ПРОГРАММА**

#### дисциплины

#### СНИЖЕНИЕ ПОТЕРЬ ЭЛЕКТРОЭНЕРГИИ

#### направление подготовки

13.03.02 Электроэнергетика и электротехника

профиль подготовки

Электроснабжение

Квалификация

бакалавр

Форма обучения

заочная

Энергетический институт

### Кафедра электроэнергетики и автоматики

Белгород  $-2015$ 

Рабочая программа составлена на основании требований:

- Федерального государственного образовательного стандарта высшего образования по направлению подготовки 13.03.02 «Электроэнергетика и (уровень бакалавриата), электротехника» утвержденного приказом Министерства образования и науки Российской Федерации  $N_2$ 955 от 3 сентября 2015 г;
- плана учебного процесса БГТУ им. В.Г. Шухова, введенного в действие в 2015 году.

 $\sum$  M.A. Авербух Составитель: д-р техн. наук, доцент ДА

Рабочая программа обсуждена на заседании кафедры электроэнергетики и автоматики

« 13 » 10 2015 г., протокол № 2 Заведующий кафедрой: канд. техн. наук, доцент <u>Давелинова А.В. Белоусов</u>

Рабочая программа одобрена методической комиссией энергетического института

« 15 » 10 2015 г., протокол № 2

Председатель: канд. техн. наук, доцент МАД А.Н. Семернин

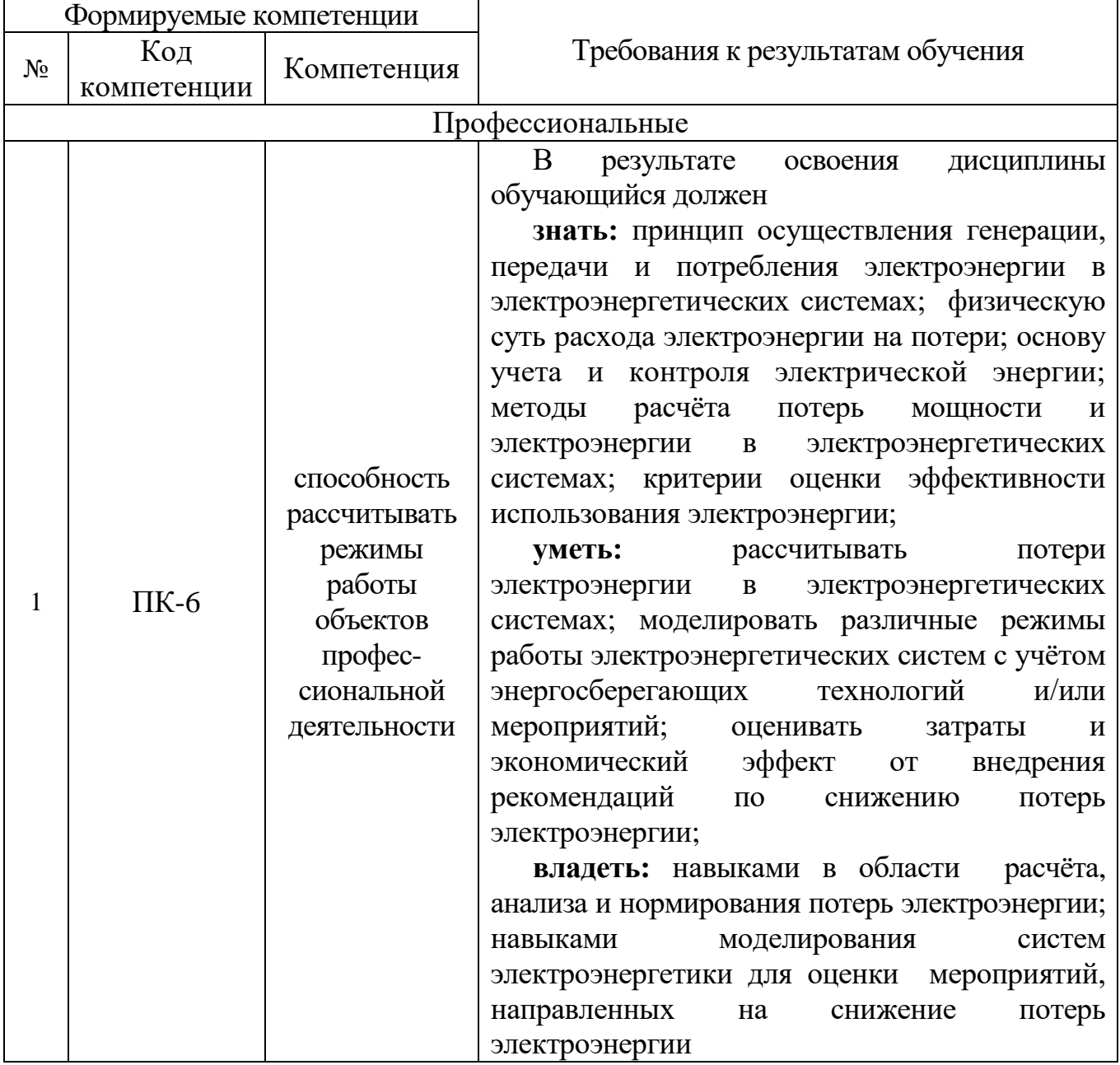

## **1. ПЛАНИРУЕМЫЕ РЕЗУЛЬТАТЫ ОБУЧЕНИЯ ПО ДИСЦИПЛИНЕ**

## **2. МЕСТО ДИСЦИПЛИНЫ В СТРУКТУРЕ ОБРАЗОВАТЕЛЬНОЙ ПРОГРАММЫ**

Содержание дисциплины основывается и является логическим продолжением следующих дисциплин:

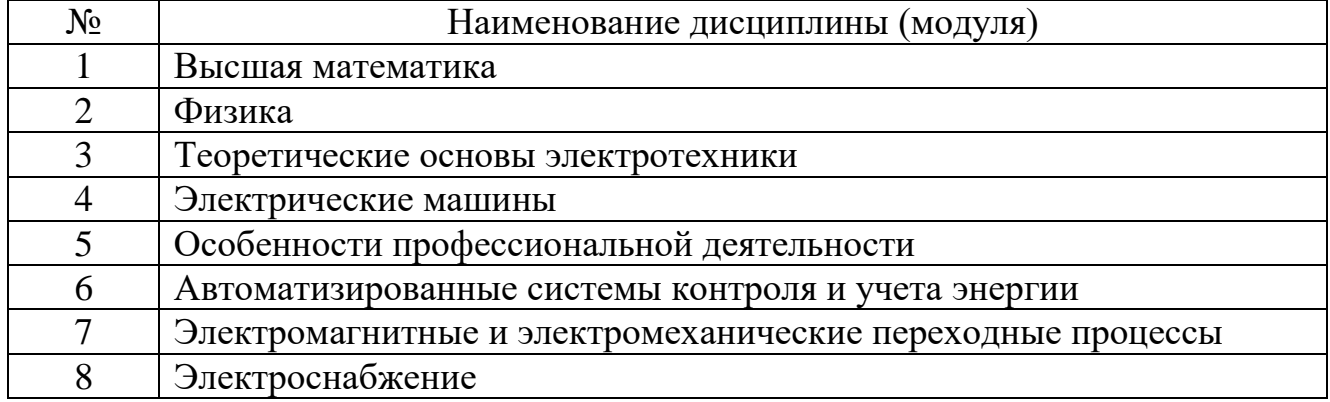

Содержание дисциплины служит основой для изучения следующих дисциплин:

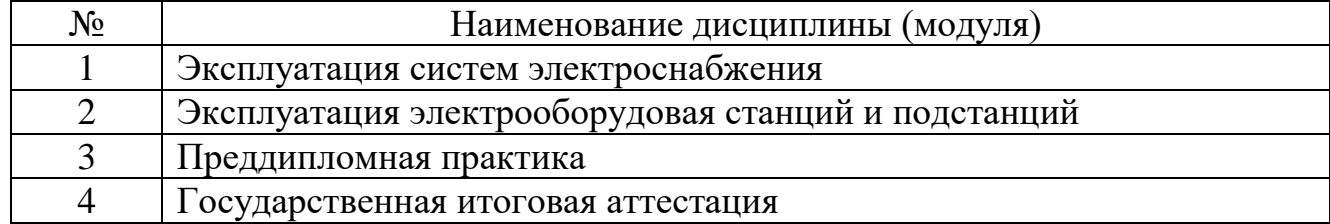

## **3. ОБЪЕМ ДИСЦИПЛИНЫ**

Общая трудоемкость дисциплины составляет 6 зач. единиц, 216 часов.

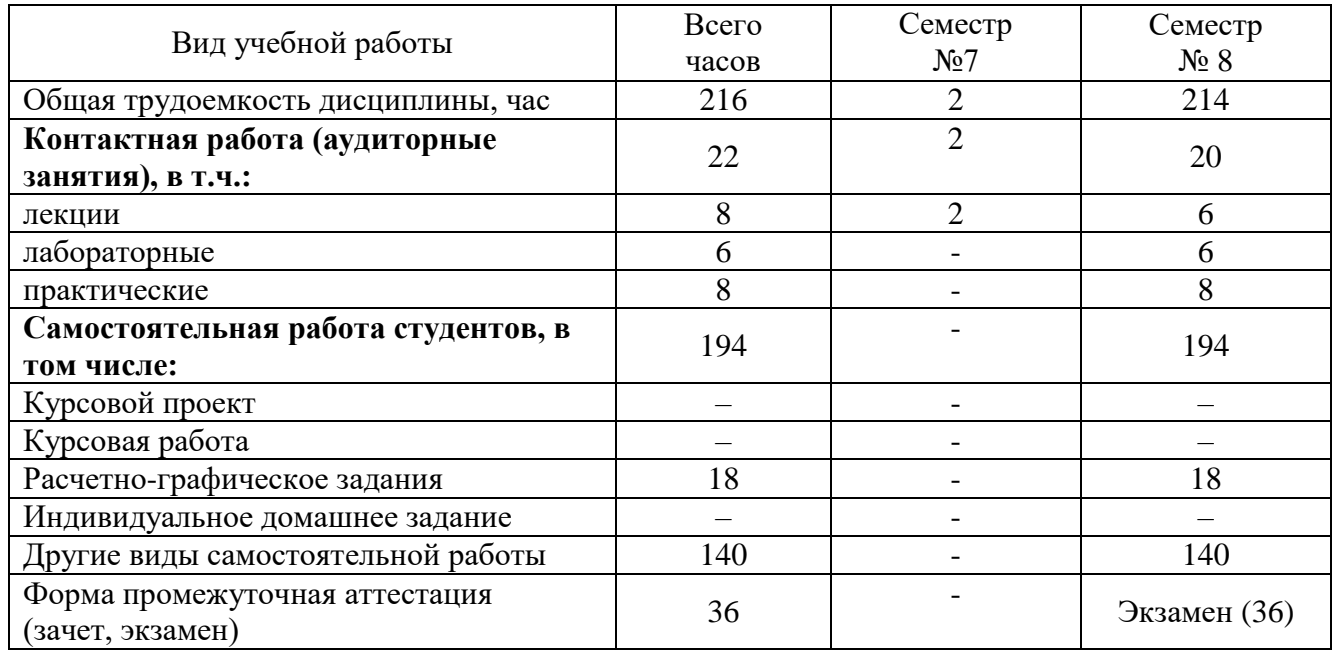

## **4. СОДЕРЖАНИЕ ДИСЦИПЛИНЫ**

#### **4.1 Наименование тем, их содержание и объем**

### **Курс 4 Семестр 8**

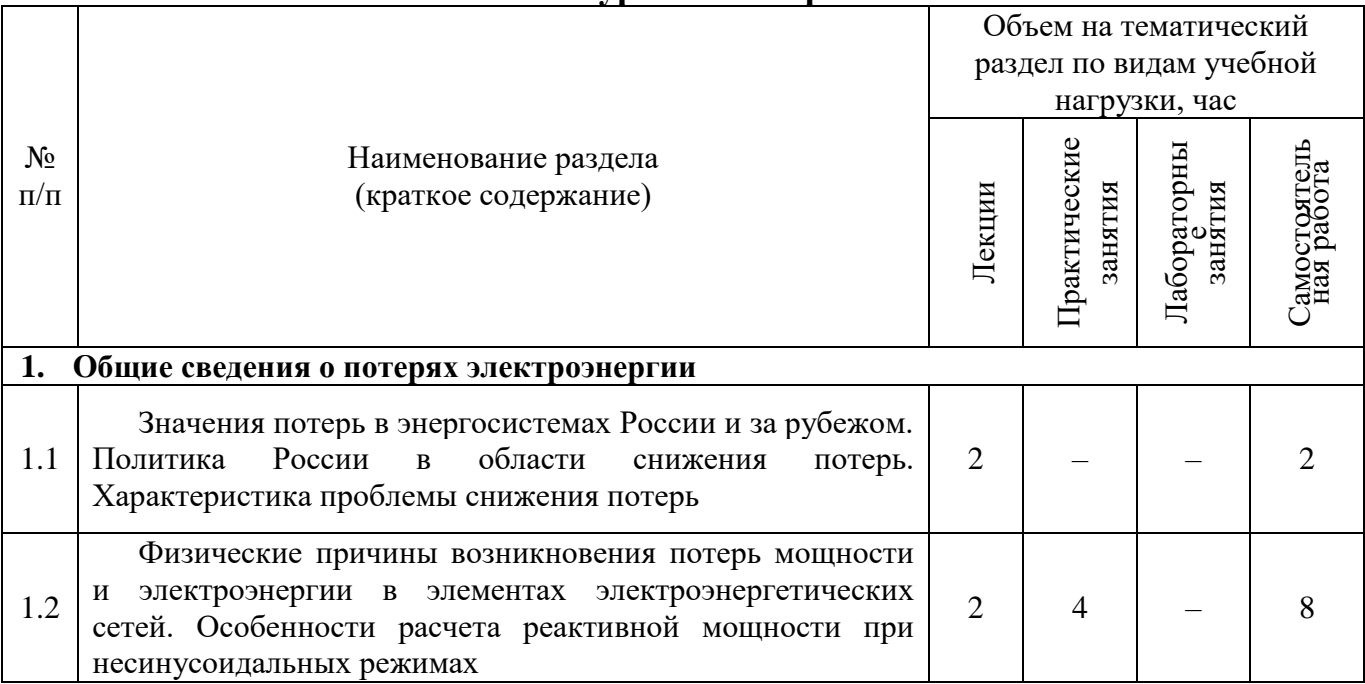

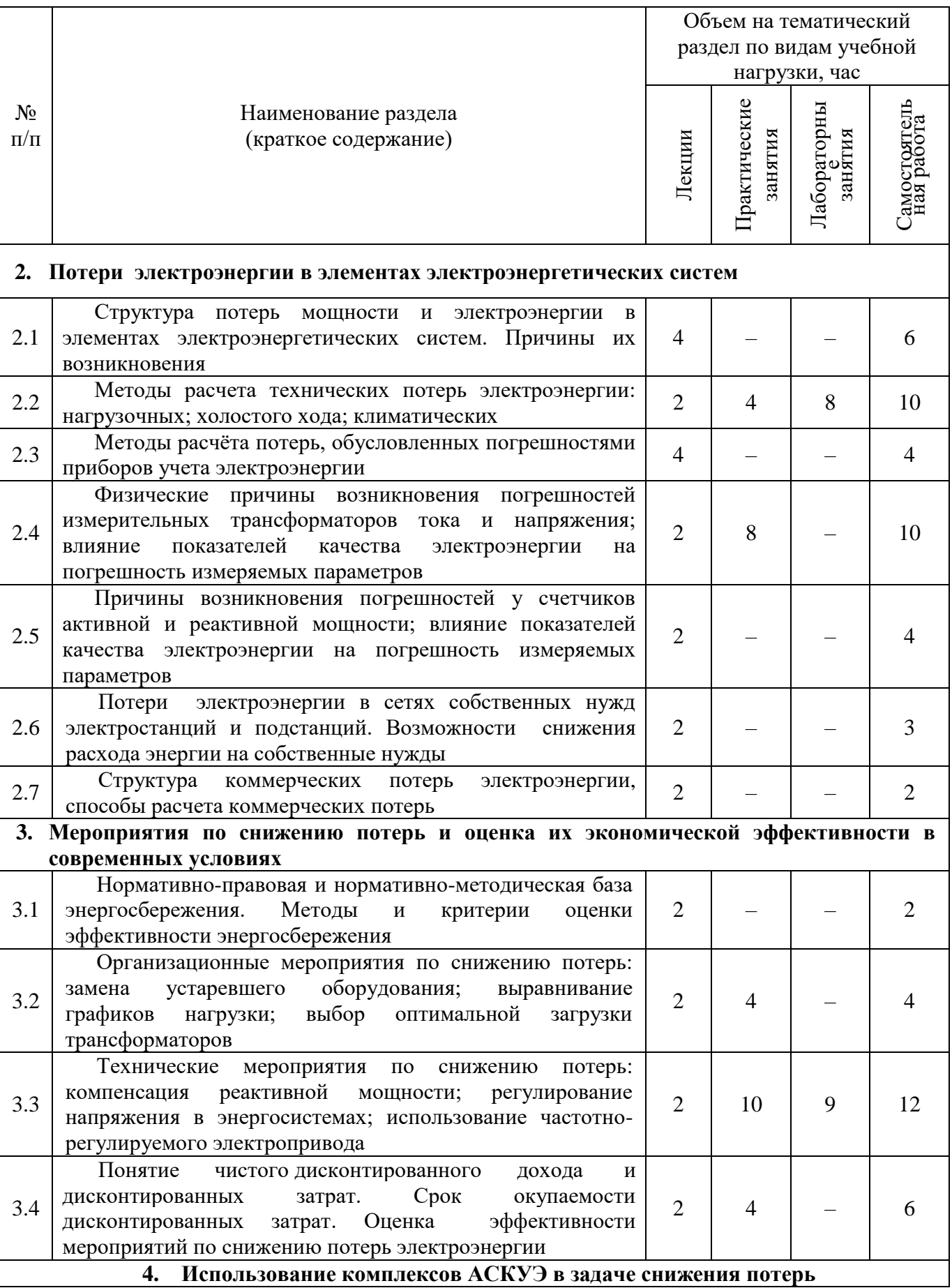

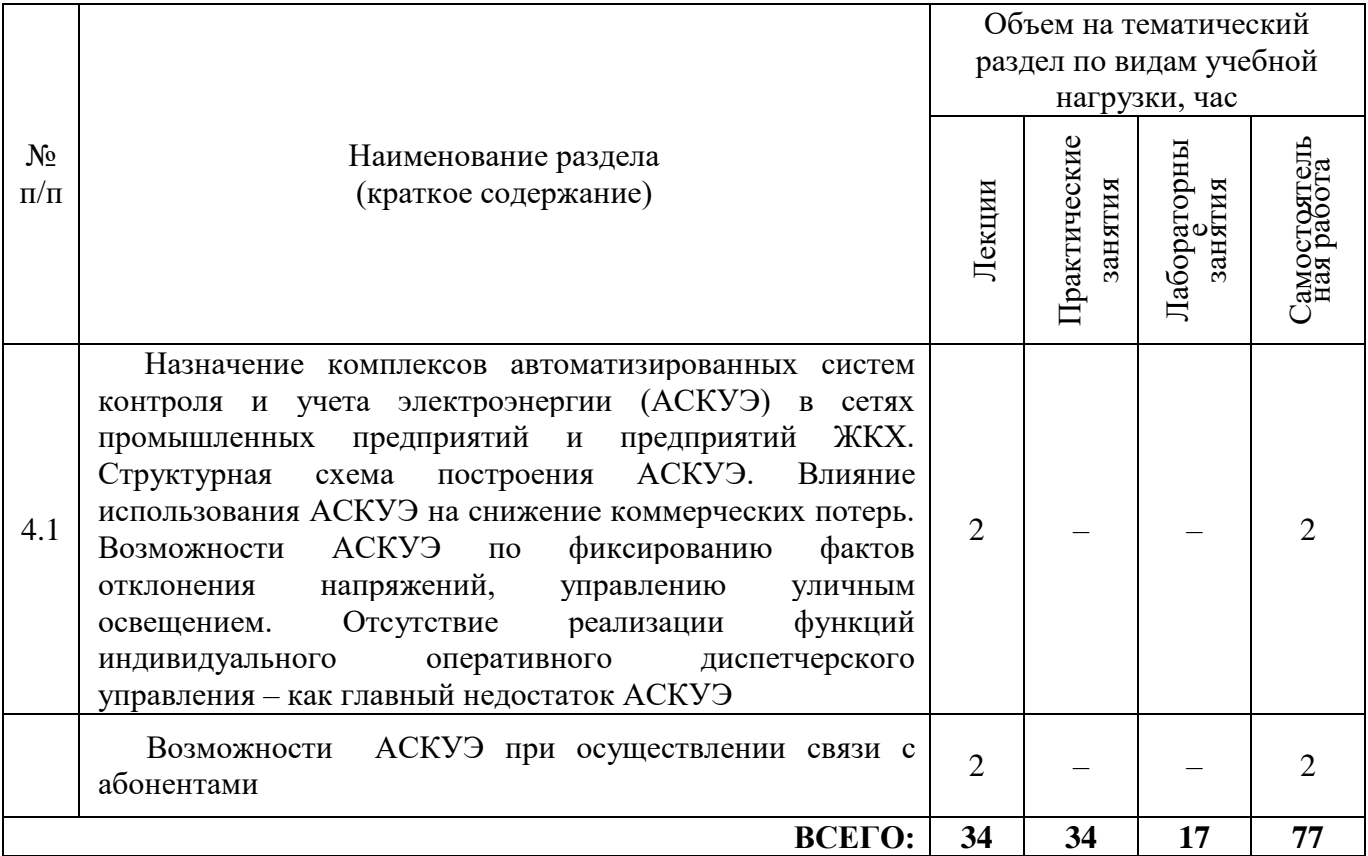

#### **4.2.** С**одержание практических (семинарских) занятий**

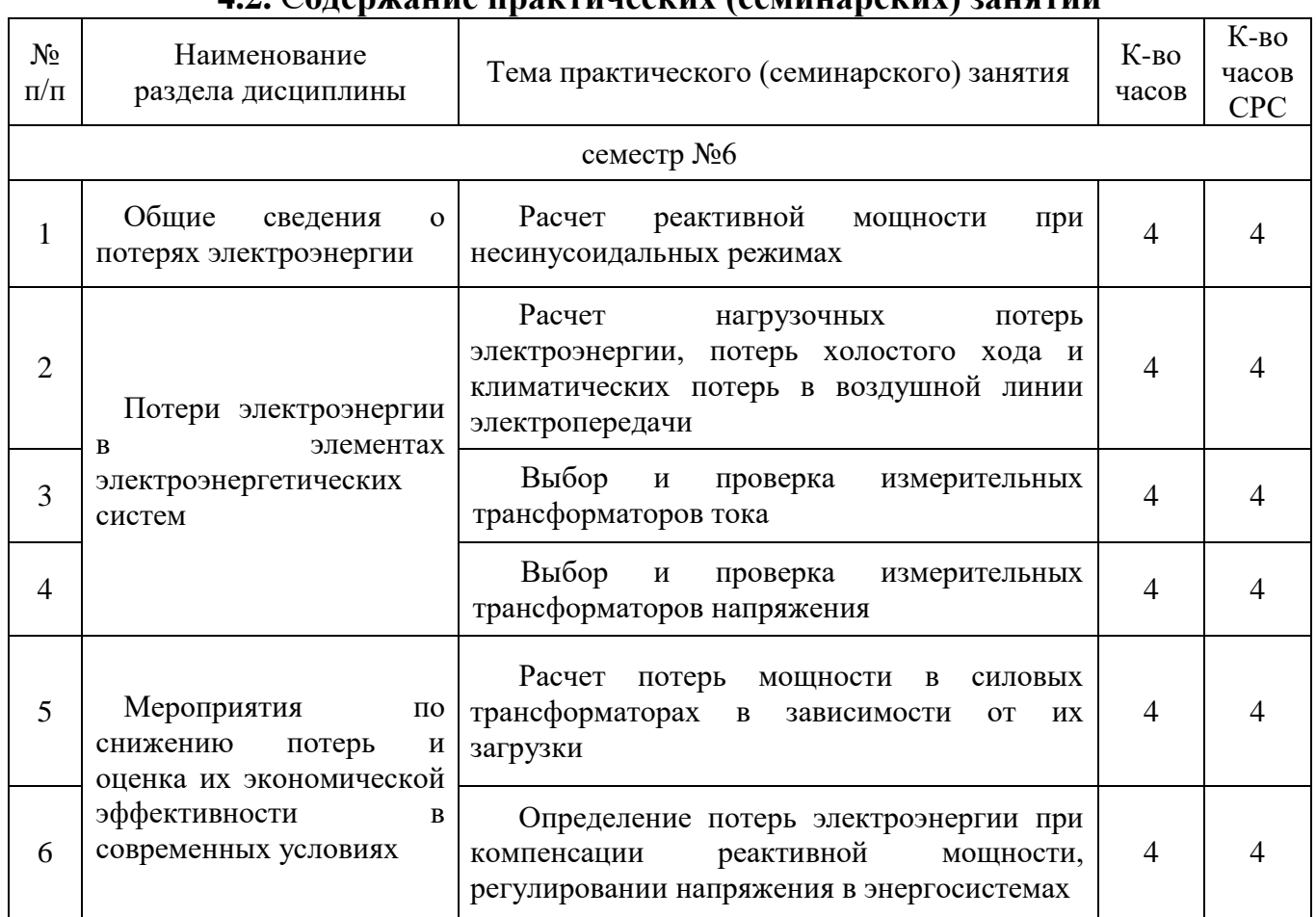

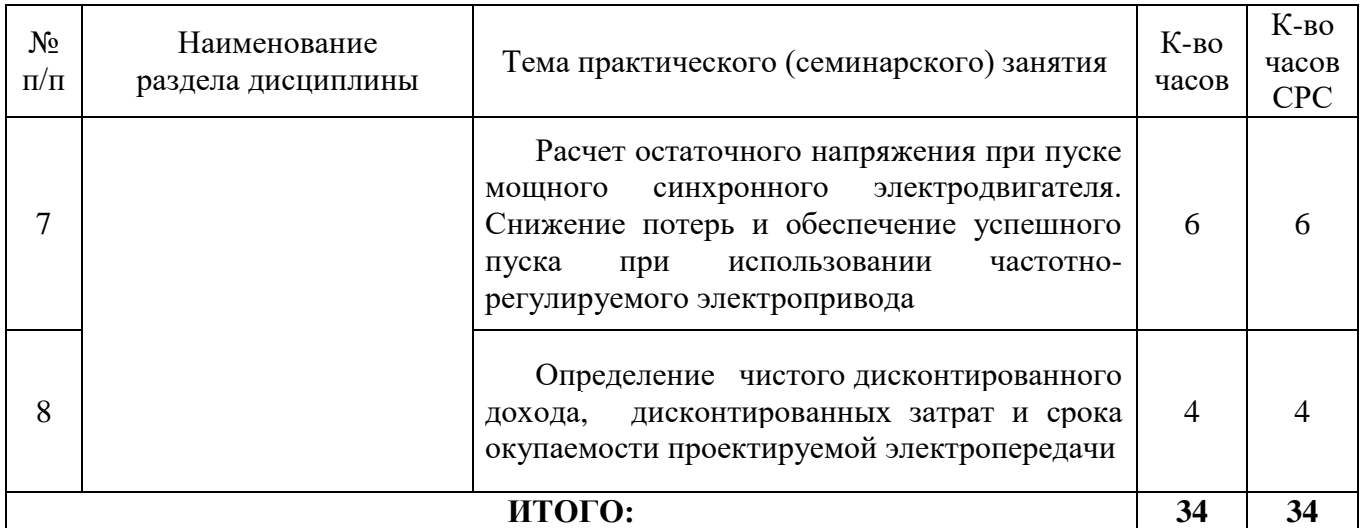

# **4.3. Содержание лабораторных занятий**

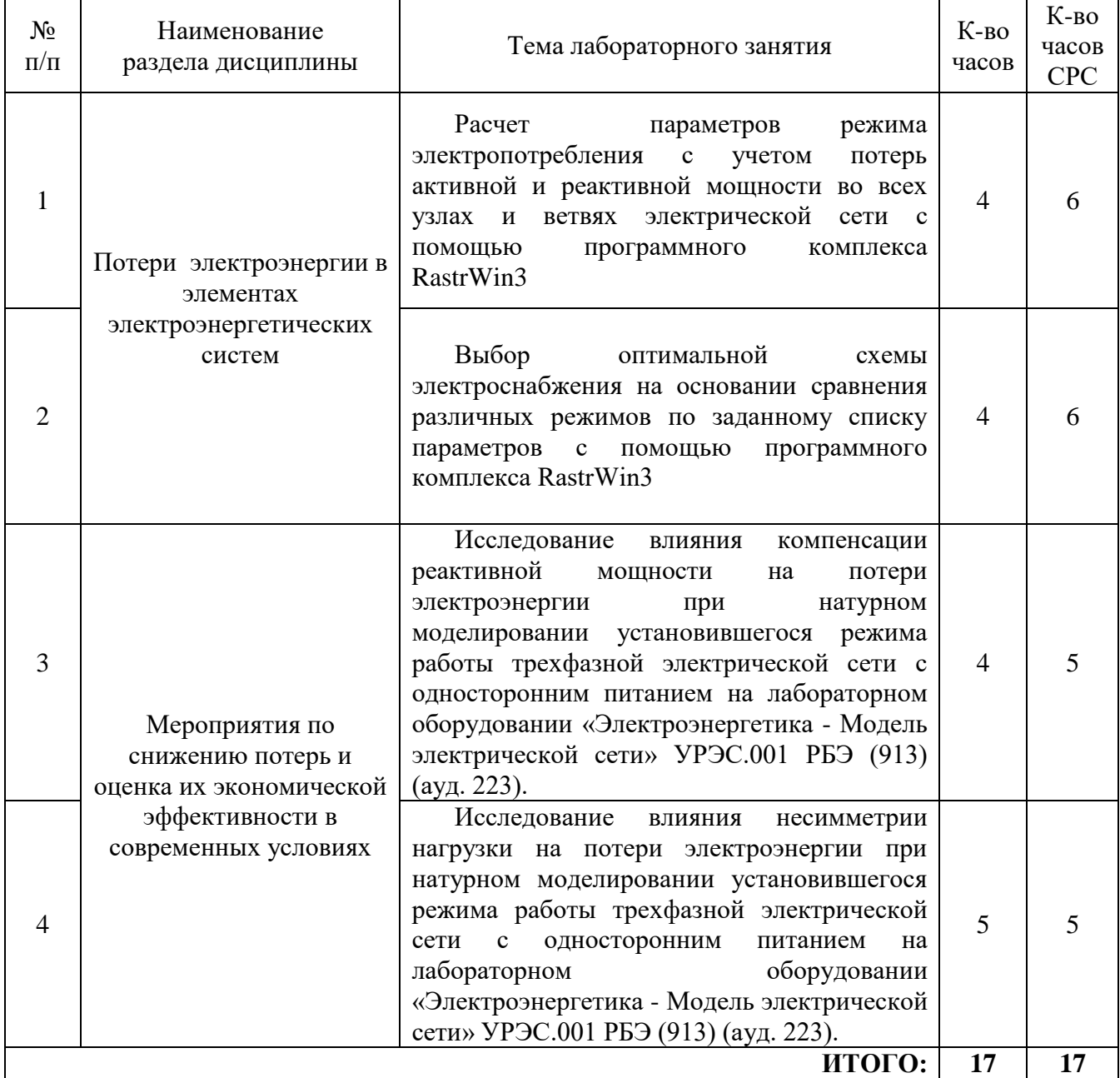

## **5. ФОНД ОЦЕНОЧНЫХ СРЕДСТВ ДЛЯ ПРОВЕДЕНИЯ ТЕКУЩЕГО КОНТРОЛЯ УСПЕВАЕМОСТИ, ПРОМЕЖУТОЧНОЙ АТТЕСТАЦИИ ПО ИТОГАМ ОСВОЕНИЯ ДИСЦИПЛИНЫ**

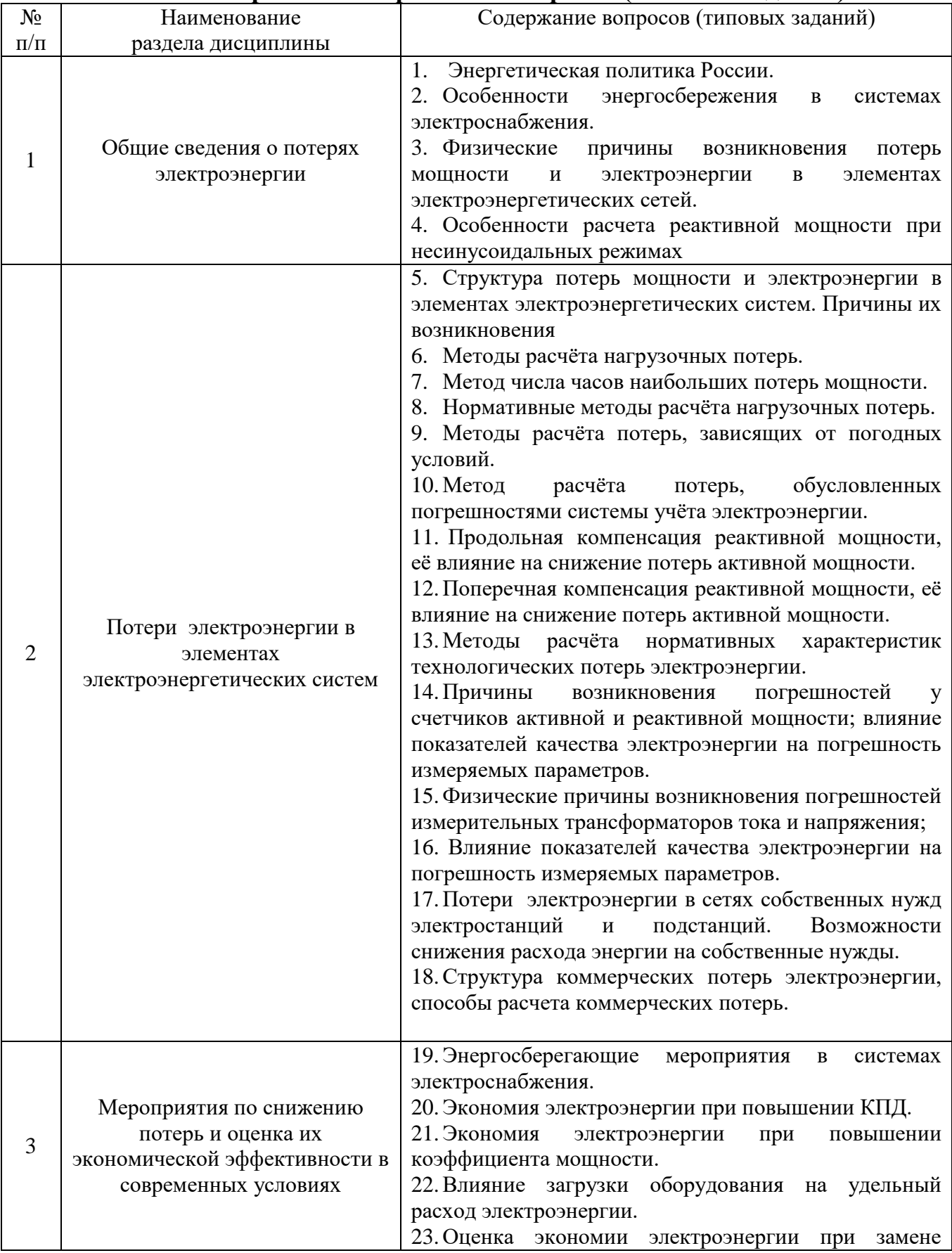

## **5.1. Перечень контрольных вопросов (типовых заданий)**

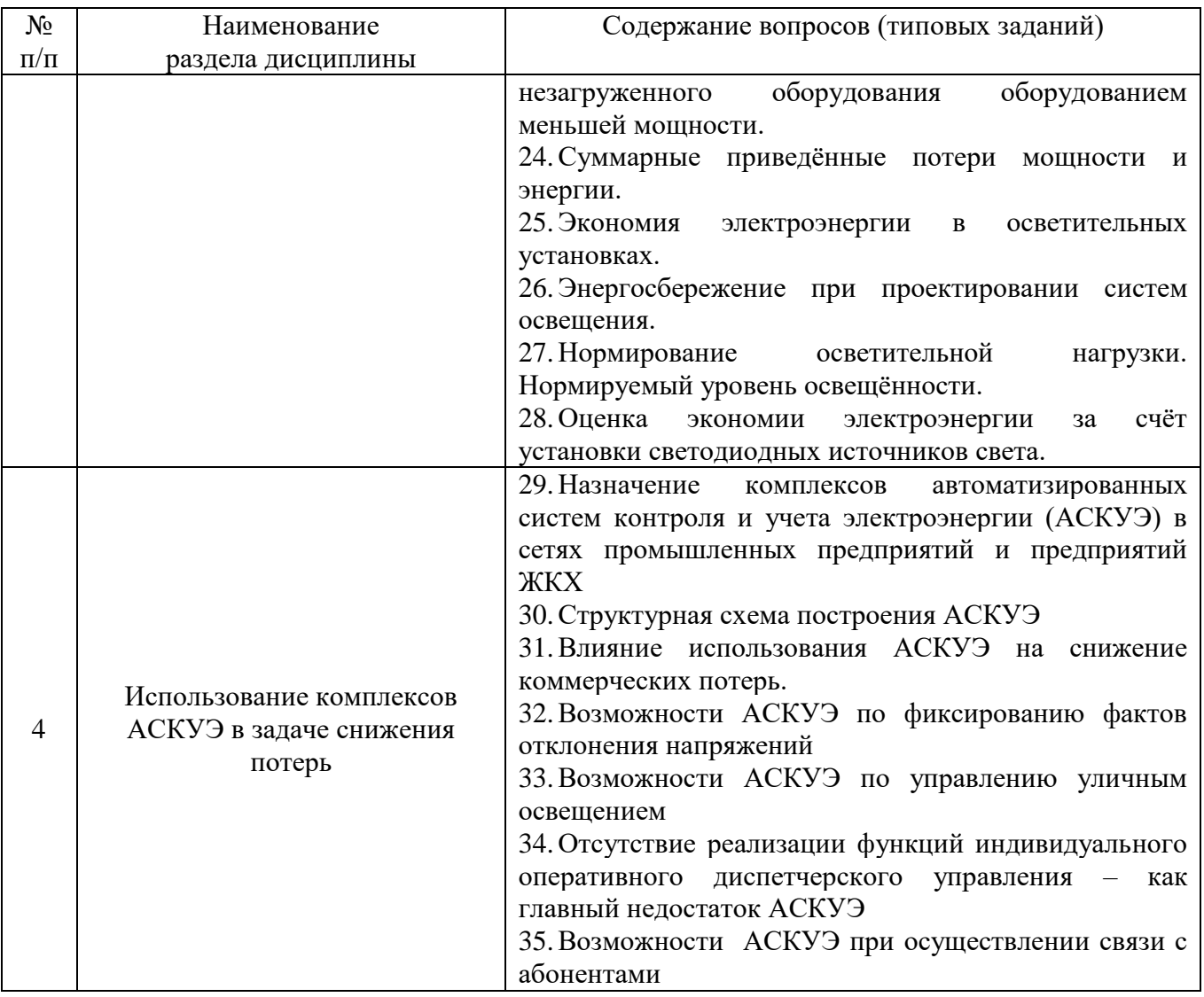

#### **5.2. Перечень тем курсовых проектов, курсовых работ, их краткое содержание и объем**

Курсовые работы (проекты) учебным планом не предусмотрены.

#### **5.3. Перечень индивидуальных домашних заданий, расчетнографических заданий**

По данной дисциплине предусмотрено расчетно-графическое задание, которое является отдельным видом самостоятельной работы

В процессе выполнения РГЗ студент применяет следующие умения, полученные в процессе изучения дисциплины: рассчитывать потери электроэнергии в электроэнергетических системах; моделировать различные режимы работы электроэнергетических систем с учётом энергосберегающих технологий и/или мероприятий; оценивать затраты и экономический эффект от внедрения рекомендаций по снижению потерь электроэнергии.

В результате выполнения РГЗ у студента повышается степень владения навыками расчёта потерь электроэнергии и мощности до и после проведения энергосберегающих мероприятий.

На выполнение РГЗ учебным планом отводится 18 часов.

Пример задания: для цеха производственного предприятия (рис. 1) спроектировать сеть электроосвещения с применением современных

энергосберегающих технологий (светодиодные светильники, датчики движения, диспетчеризация и автоматизация управления освещением и др.). Оценить экономическую эффективность применённых технологий по сравнению с традиционными осветительными установками.

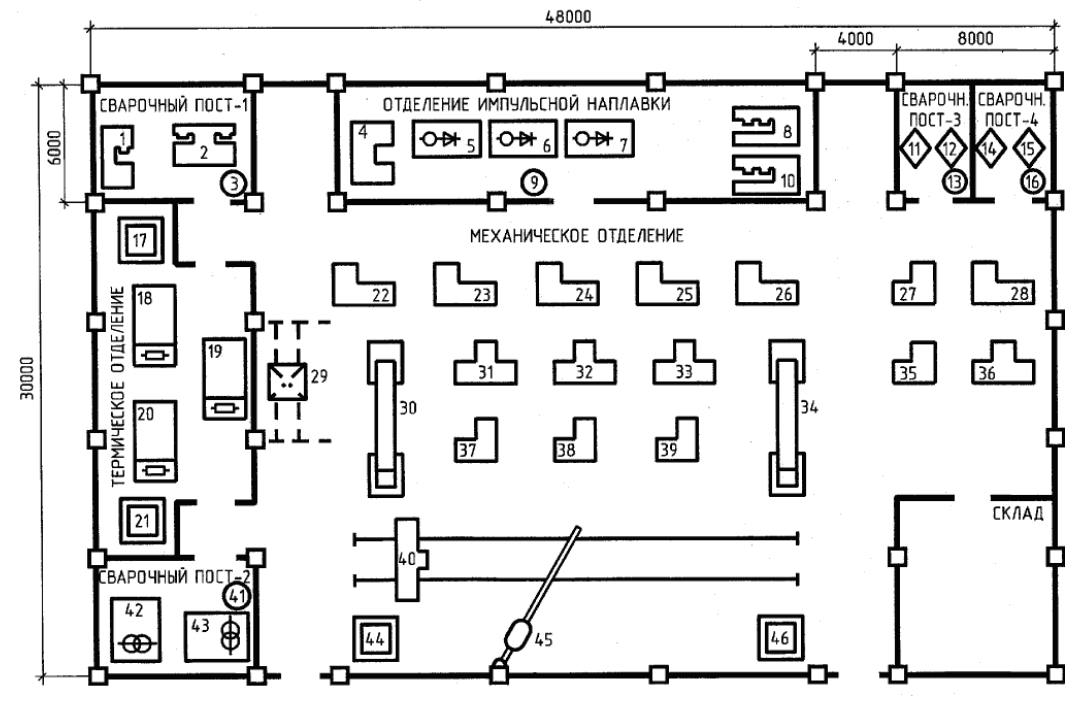

Рисунок 1 – План сварочного участка цеха

#### **5.4.Перечень контрольных работ**

Контрольные работы учебным планом не предусмотрены.

### **6. ОСНОВНАЯ И ДОПОЛНИТЕЛЬНАЯ ЛИТЕРАТУРА**

#### **6.1. Перечень основной литературы**

1. Шахнин, В. А. Энергетическое обследование. Энергоаудит [Электронный ресурс] : учебное пособие / Шахнин В. А. - [Б. м.] : Интернет-Университет Информационных Технологий (ИНТУИТ), 2016. - Книга находится в базовой версии ЭБС IPRbooks.- Режим доступа :<http://www.iprbookshop.ru/39662>

2. Климова, Г. Н. Энергосбережение на промышленных предприятиях [Электронный ресурс] : учебное пособие / Климова Г. Н. - Томск : Томский политехнический университет, 2014. - 180 с. Книга находится в базовой версии ЭБС IPRbooks. - Режим доступа:<http://www.iprbookshop.ru/34743>

3. Железко, Юрий Станиславович. Потери электроэнергии. Реактивная мощность. Качество электроэнергии [Электронный ресурс] / Юрий Станиславович. Железко. - Москва : ЭНАС, 2009. - 454, [1] с. : ил., табл. ; 22 см. - Библиогр.: с. 446-449 (47 назв.). - Режим доступа: [http://e.lanbook.com/books/element.php?pl1\\_id=38609](http://e.lanbook.com/books/element.php?pl1_id=38609)

4. Петрусева, Н. А. Комментарий к Федеральному закону от 23 ноября 2009 г. № 261-ФЗ «Об энергосбережении и о повышении энергетической эффективности и о внесении изменений в отдельные законодательные акты Российской Федерации» (2-е издание переработанное и дополненное) [Текст] / Петрусева Н.

А. - Саратов : Ай Пи Эр Медиа, 2015. - 209 с. - Б. ц.Книга находится в базовой версии ЭБС IPRbooks. - Режим доступа[:http://www.iprbookshop.ru/30506](http://www.iprbookshop.ru/30506)

#### **6.2. Перечень дополнительной литературы**

1. Шульц, Т. А. Теплоэнергетическое оборудование и энергосбережение [Электронный ресурс] : учеб. пособие / Т. А. Шульц ; МИСиС, каф. теплофизики и экологии металлург. пр-ва. - Электрон. текстовые дан. - М. : Учеба, 2007. - 1 online. - Загл. с титул. экрана. - Режим доступа:<https://elib.bstu.ru/Reader/Book/6580>

2. Кудинов, А. А. Энергосбережение в теплоэнергетике и теплотехнологиях [Электронный ресурс] / А. А. Кудинов, С. К. Зиганшина. - Москва : Машиностроение, 2011. - 374 с. : 117 ил. ; 22 см. - Библиогр.: с. 359-369 (140 назв.). - ISBN 978-5-94275-558-4 : Б. ц. - Режим доступа[:http://e.lanbook.com/books/element.php?pl1\\_cid=25&pl1\\_id=2014](http://e.lanbook.com/books/element.php?pl1_cid=25&pl1_id=2014)

3. Гордеев, А. С. Энергосбережение в сельском хозяйстве [Электронный ресурс] / А. С. Гордеев. - Москва : Лань", 2014. - Режим доступа: [http://e.lanbook.com/books/element.php?pl1\\_id=42193](http://e.lanbook.com/books/element.php?pl1_id=42193)

4. Шведов, Г. В. Потери электроэнергии при её транспорте по электрическим сетям : расчет, анализ, нормирование и снижение : учеб. пособие для студентов вузов, обучающихся по направ-лению подготовки 140400 "Электроэнергетика и электротехника" / Г. В. Шведов, О. В. Сипа-чева, О. В. Савченко ; ред. Ю. С. Железко. - Москва : МЭИ, 2013. - 422 с. : табл., граф.

5. [Сибикин, М. Ю.](http://irbis.bstu.ru/cgi-bin/irbis64r_12/cgiirbis_64.exe?LNG=&Z21ID=&I21DBN=IBIS&P21DBN=IBIS&S21STN=1&S21REF=3&S21FMT=fullwebr&C21COM=S&S21CNR=20&S21P01=0&S21P02=1&S21P03=A=&S21STR=%D0%A1%D0%B8%D0%B1%D0%B8%D0%BA%D0%B8%D0%BD,%20%D0%9C.%20%D0%AE.) Технология энергосбережения : учебник / М. Ю. Сибикин, Ю. Д. Сибикин. - 3-е изд., перераб. и доп. - М. : Форум, 2012. - 352 с.

6. [Казаков, Ю. Б.Э](http://irbis.bstu.ru/cgi-bin/irbis64r_12/cgiirbis_64.exe?LNG=&Z21ID=&I21DBN=IBIS&P21DBN=IBIS&S21STN=1&S21REF=3&S21FMT=fullwebr&C21COM=S&S21CNR=20&S21P01=0&S21P02=1&S21P03=A=&S21STR=%D0%9A%D0%B0%D0%B7%D0%B0%D0%BA%D0%BE%D0%B2,%20%D0%AE.%20%D0%91.)нергоэффективность работы электродвигателей и трансформаторов при конструктивных и режимных вариациях : учеб. пособие для студентов вузов, обучающихся по направлению подготовки 140400 "Электроэнергетика и электротехника" / Ю. Б. Казаков. - Москва : Издательский дом МЭИ, 2013. - 151 с. : рис., табл., граф.

#### **6.3. Перечень интернет ресурсов**

1. Электроэнергетический Информационный Центр: Бесплатная электротехническая литература, ГОСТы, РД, нормативная документация. Энергетика, электротехника, электроэнергетика - справочники по электроснабжению, электрическим машинам, электрическим сетям и подстанциям. Новости энергетики, аналитика. Форум энергетиков [Электронный ресурс]. – Режим доступа: [http://www.electrocentr.info/–](http://www.electrocentr.info/) Заглавие с экрана.

2. Электрические сети, оборудование электроустановок[Электронный ресурс]. – Режим доступа: <http://www.forca.ru/> – Заглавие с экрана.

3. служба, обеспечивающая с помощью специализированного аппаратнопрограммного обеспечения хранение, накопление, передачу и обработку материалов Пользователей, представленной в электронном виде в публичный доступ. Интернет-библиотека, в которой собраны электронные учебники, справочные и учебные пособия. Удобный поиск по ключевым словам, отдельным темам и отраслям знания [Электронный ресурс]. – Режим доступа[:http://www.twirpx.com](http://www.twirpx.com/) – Заглавие с экрана.

4. Министерство энергетики Российской Федерации [Электронный ресурс]. – Режим доступа[:http://www.minenergo.gov.ru](http://www.minenergo.gov.ru/) – Заглавие с экрана.

#### **7. МАТЕРИАЛЬНО-ТЕХНИЧЕСКОЕ И ИНФОРМАЦИОННОЕ ОБЕСПЕЧЕНИЕ**

Лекционные занятия проводятся в аудитории 033 главного корпуса. Аудитория оснащена оборудованием для звукоусиления и визуализации с использованием таких источников, как настольный и портативный компьютер, моноблок, документ-камера, телесеть университета, Интернет. Курс лекций обеспечивается комплектом электронных презентаций.

Практические и лабораторные занятия проводятся в компьютерном классе – аудитория 424 механического корпуса. Для проведения занятий используются Mathcad PTC MathCadPrime 4.0 Express (распространяется бесплатно, с ограничениями) и программный комплекс RastrWin3(бесплатная студенческая лицензия с ограничением по числу учитываемых узлов сети).

Mathcad – система компьютерной алгебры из классасистем [автоматизированного проектирования,](https://ru.wikipedia.org/wiki/%D0%A1%D0%B8%D1%81%D1%82%D0%B5%D0%BC%D0%B0_%D0%B0%D0%B2%D1%82%D0%BE%D0%BC%D0%B0%D1%82%D0%B8%D0%B7%D0%B0%D1%86%D0%B8%D0%B8_%D0%BF%D1%80%D0%BE%D0%B5%D0%BA%D1%82%D0%BD%D1%8B%D1%85_%D1%80%D0%B0%D0%B1%D0%BE%D1%82) ориентированная на подготовку интерактивных документов с вычислениями и визуальным сопровождением, которая отличается лёгкостью использования и применения для коллективной работы. Работа в среде Mathcad осуществляется в пределах рабочего листа, на котором уравнения и выражения отображаются графически, Mathcad достаточно удобно использовать для обучения, вычислений и инженерных расчетов.

Программный комплекс RastrWin3 предназначен для решения задач по расчету, анализу и оптимизации режимов электрических сетей и систем. В рамках дисциплины «Энергосбережение в системах электроснабжения» используются следующие расчетные модулипрограммного комплекса RastrWin3:

– Расчет установившихся режимов электрических сетей объёмом до 60 узлов, любого напряжения (от 0.4 до 1150 кВ);

– Полный расчет всех электрических параметров режима (токи, напряжения, потоки и потери активной и реактивной мощности во всех узлах и ветвях электрической сети);

– Контроль исходной информации на логическую и физическую непротиворечивость;

– Эквивалентирование (упрощение) электрических сетей;

– Оптимизация электрических сетей по уровням напряжения, потерям мощности и распределению реактивной мощности;

– Структурный анализ потерь мощности – по их характеру, типам оборудования, районам и уровням напряжения;

– Сравнение различных режимов по заданному списку параметров.

Также при работе в компьютерном классе используется следующее предустановленное лицензионное программное обеспечение Microsoft Windows 10 Корпоративная (Enterprice) (№ дог. E04002C51M), Microsoft Visio Professional 2013 (№ дог. E04002C51M).

Для самостоятельной работы студентов предусмотрен компьютерный класс, оснащенный компьютерной техникой с возможностью подключения к сети «Интернет», обеспечением доступа в электронную информационнообразовательную среду университета, а так же участием в программах Microsoft Office 365 для образования (студенческий) (№ дог. E04002C51M) с возможностью бесплатной загрузки программного обеспечения Microsoft.

### 8. УТВЕРЖДЕНИЕ РАБОЧЕЙ ПРОГРАММЫ

Рабочая программа утверждена на 2016 /2017 учебный год со следующими изменениями, дополнениями:

#### Перечь дополнений

В п.7. Материально-техническое и информационное обеспечение:

1. Microsoft Office Professional Plus 2016 (№ дог. E04002C51M).

2. Autodesk AutoCAD 2017 — Русский (Russian) (№ дог. 7053026340), РТС Mathcad Prime Express (распространяется свободно)

3. Autodesk AutoCAD Electrical 2017 SP 1 - Русский (Russian, v.14.1.3.0 -№дог. 7053026340).

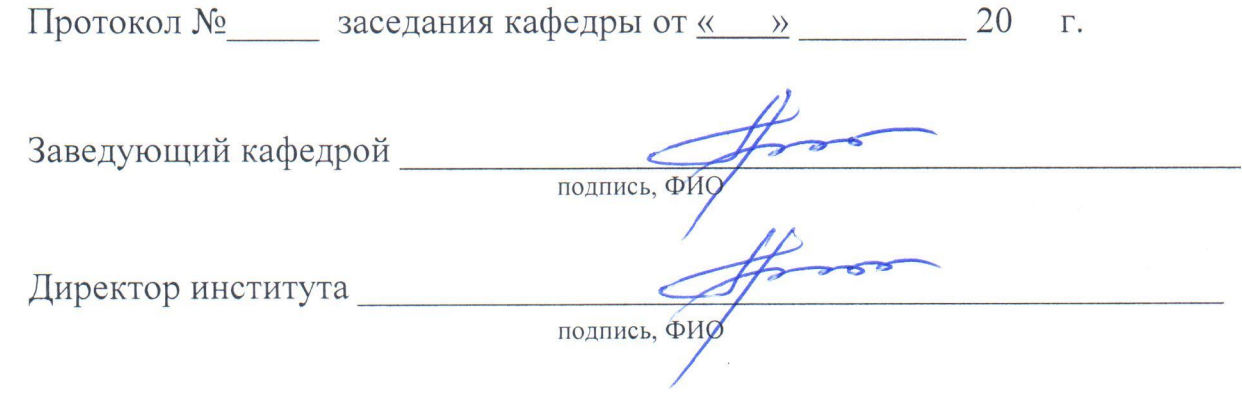

Рабочая программа утверждена на 2017 /2018 учебный год со следующими изменениями, дополнениями:

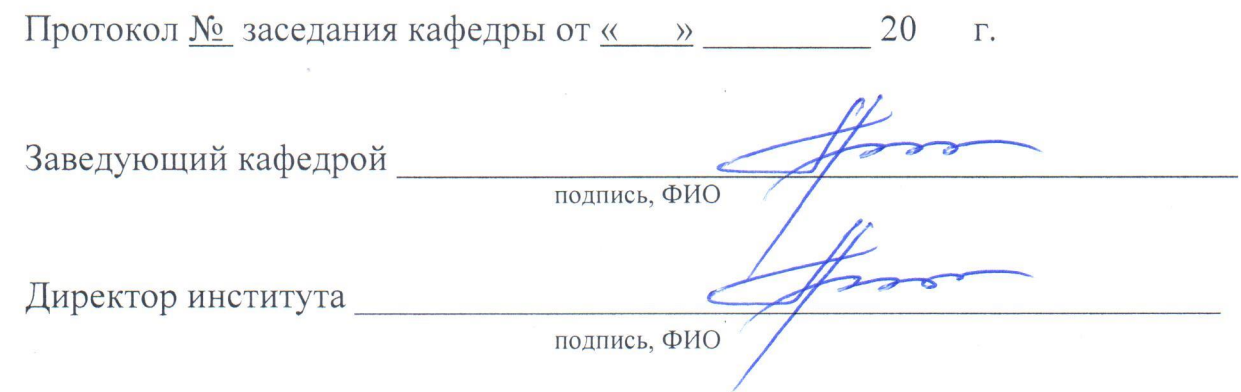

#### Перечень дополнений:

В п 6.2. «Перечень дополнительной литературы»:

Определение потерь в трансфортаторе [Электронный ресурс]. — 1. Режим доступа:https://protransformatory.ru/raschety/poteri-v-transformatore. Заглавие с экрана.

Принцип работы, устройство и виды трансфортаторов [Электронный  $2.$ https://protransformatory.ru/vidy/naznachenie-iресурс]. — Режим доступа: ustrojstvo. - Заглавие с экрана.

Трансформаторы тока - принцип работы и применение [Электронный  $\overline{3}$ . ресурс]. — Режим доступа: http://electricalschool.info/spravochnik/maschiny/1596transformatory-toka-princip-raboty-i.html. - Заглавие с экрана.

Устройство. измерительные. Трансформаторы напряжения классификация, принцип работы, примеры[Электронный ресурс]. - Режим http://pue8.ru/relejnaya-zashchita/810-transformatory-napryazheniyaдоступа: ustrojstvo-klassifikatsiya-printsip-raboty.html. - Заглавие с экрана.

5. Определение потерь в трансформаторе [Электронный ресурс]. -Режим доступа: https://protransformatory.ru/raschety/poteri-v-transformatore Заглавие с экрана.

# 8. УТВЕРЖДЕНИЕ РАБОЧЕЙ ПРОГРАММЫ

Рабочая программа утверждена на 2018 /2019 учебный год без изменений:

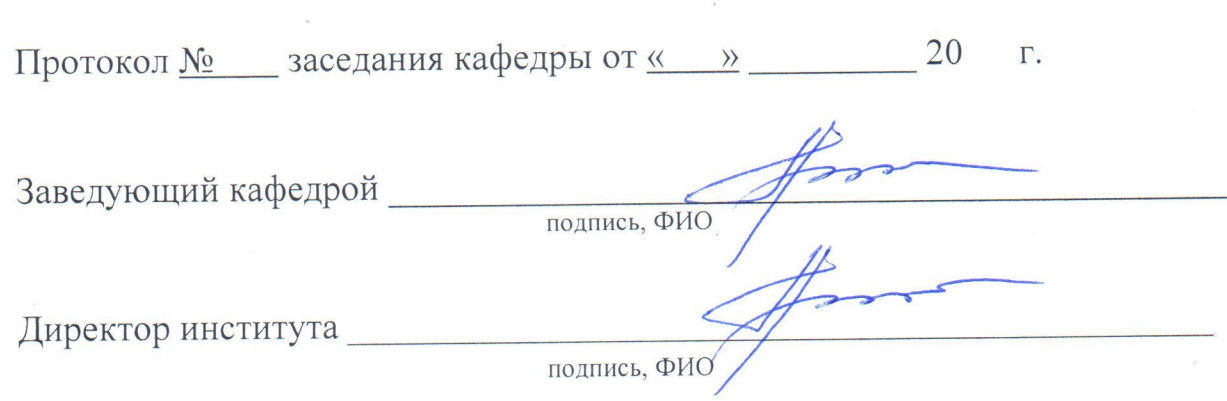

 $\frac{1}{2}$ 

 $\sim$ 

 $\bar{L}$ 

Рабочая программа без изменений утверждена на 2019/2020 учебный год.

Протокол № 13 заседания кафедры от «07» июня 2019 г.

"我们的

電話 のうち あいま

有機力

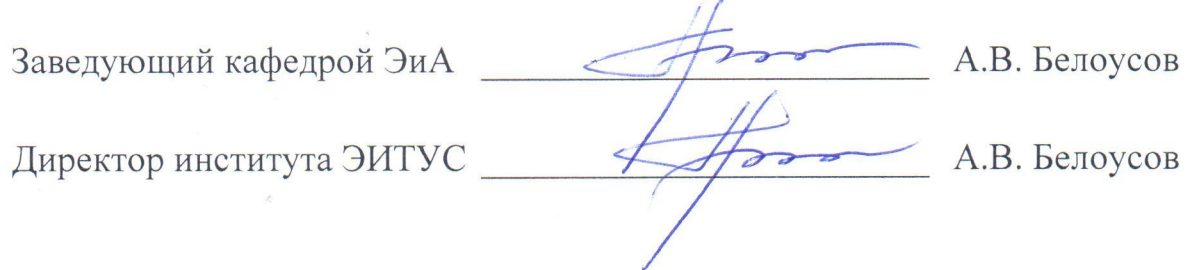

# 8. УТВЕРЖДЕНИЕ РАБОЧЕЙ ПРОГРАММЫ

Рабочая программа без изменений утверждена на 2010/2011 учебный год.

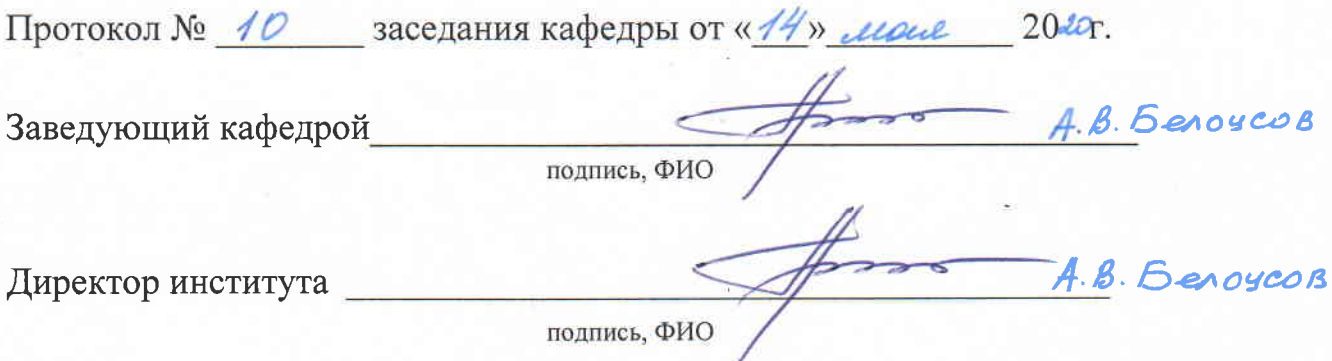

측.

#### Утверждение рабочей программы без изменений.

Рабочая программа без изменений утверждена на 2021/2022 учебный год.

Протокол № 11 заседания кафедры от «15» Мая 2021 г.

Заведующий кафедрой

А.В. Белоусов А.В. Белоусов

Директор института

#### **ПРИЛОЖЕНИЕ**

Методические указания для обучающегося по освоению дисциплины.

#### **Методические рекомендации при работе над конспектом лекций во время проведения лекции**

В ходе лекционных занятий вести конспектирование учебного материала. Обращать внимание на категории, формулировки, раскрывающие содержание тех или иных явлений и процессов, научные выводы и практические рекомендации. Желательно оставить в рабочих конспектах поля, на которых делать пометки из рекомендованной литературы, дополняющие материал прослушанной лекции, а также подчеркивающие особую важность тех или иных теоретических положений. Задавать преподавателю уточняющие вопросы с целью уяснения теоретических положений, разрешения спорных ситуаций.

**В ходе подготовки к практическим занятиям** необходимо изучить основную литературу, ознакомиться с дополнительной литературой, новыми публикациями в периодических изданиях: журналах, газетах и т.д. При этом учесть рекомендации преподавателя и требования рабочей программы. Дорабатывать свой конспект, делая в нем соответствующие записи из литературы, рекомендованной преподавателем и предусмотренной учебной программой. Подготовить тезисы для выступлений по всем учебным вопросам, выносимым на практические и лабораторные занятия. Готовясь к докладу или реферативному сообщению, обращаться за методической помощью к преподавателю. Составить план-конспект своего выступления. Продумать примеры с целью обеспечения тесной связи изучаемой теории с реальной жизнью. Своевременное и качественное выполнение самостоятельной работы базируется на соблюдении настоящих рекомендаций и изучении рекомендованной литературы. Студент может дополнить список использованной литературы современными источниками, не представленными в списке рекомендованной литературы, и в дальнейшем использовать собственные подготовленные учебные материалы при написании курсовых и дипломных проектов.

#### **Методические рекомендации студентам по самостоятельной работе над изучаемым материалом и при подготовке к лабораторным работам**

Важной составной частью учебного процесса в вузе являются лабораторные занятия. Задачей преподавателя при проведении лабораторных работ является грамотное и доступное разъяснение принципов и правил проведения работ, побуждение студентов к самостоятельной работе, определения места изучаемой дисциплины в дальнейшей профессиональной работе будущего специалиста. Цель лабораторной работы – научить студентов самостоятельно производить необходимые действия для достижения желаемого результата. Прежде чем приступить к выполнению лабораторной работы, студенту необходимо ознакомиться с теоретическим материалом, соответствующим данной теме.

Выполнение лабораторной работы целесообразно разделить на несколько этапов:

- формулировка и обоснование цели работы;

- определение теоретического аппарата, применительно к данной теме;
- выполнение заданий;
- анализ результата;

- выводы.

Индивидуальные задания для лабораторных работ представлены конкретнопрактическими и творческими задачами. На первой ступени изучения темы выполняются конкретно-практические задачи, при решении которых формируется минимальный набор умений. Преподаватель опосредованно руководит познавательной деятельностью студентов, консультирует и подробно разбирает со студентами возникшие затруднения в ходе решения задачи, обращает внимание группы на возможные ошибки.

Вторая ступень изучения темы дифференцируется в зависимости от степени усвоения его обязательного уровня. Студенты, усвоив содержание типовых методов и приемов решения задач, приступают к решению творческих задач. Если уровень знаний и умений, демонстрируемых студентом при контрольном обследовании, не соответствует установленным требованиям, студент вновь возвращается к стандартным упражнениям, но под более пристальным наблюдением преподавателя.

После изучения отдельной темы курса дисциплины, каждый студент получает оценку по результатам выполнения лабораторных работ. Начиная подготовку к лабораторному занятию, необходимо, прежде всего, указать студентам страницы в конспекте лекций, разделы учебников и учебных пособий, чтобы они получили общее представление о месте и значении темы в изучаемом курсе. Затем следует рекомендовать им поработать с дополнительной литературой, сделать записи по рекомендованным источникам.

**Групповая консультация.**Разъяснение является основным содержанием данной формы занятий, наиболее сложных вопросов изучаемого программного материала. Цель – максимальное приближение обучения к практическим интересам с учетом имеющейся информации и является результативным материалом закрепления знаний. Групповая консультация проводится в следующих случаях: когда необходимо подробно рассмотреть практические вопросы, которые были недостаточно освещены или совсем не освещены в процессе лекции; с целью оказания помощи в самостоятельной работе (написание рефератов, сдача зачетов, подготовка конференций).

**Методические рекомендации студентам по изучению рекомендованной литературы.** Эти методические рекомендации раскрывают рекомендуемый режим и характер различных видов учебной работы (в том числе самостоятельной работы над рекомендованной литературой) с учетом специфики выбранной студентом очной формы. Изучение дисциплины следует начинать с проработки настоящей рабочей программы, особое внимание, уделяя целям и задачам, структуре и содержанию курса. Студентам рекомендуется получить в научной библиотеке университета учебную литературу по дисциплине, необходимую для эффективной работы на всех видах аудиторных занятий, а также для самостоятельной работы по изучению дисциплины. Успешное освоение курса предполагает активное, творческое участие студента путем планомерной, повседневной работы

Вся рекомендуемая для изучения курса литература подразделяется на основную и дополнительную и приводится в п. 6 данной рабочей программы. К основной литературе относятся источники, необходимые для полного и твердого усвоения учебного материала (учебники и учебные пособия). Необходимость

изучения дополнительной литературы диктуется прежде всего тем, что в учебной литературе (учебниках) зачастую остаются неосвещенными современные проблемы, а также не находят отражение новые документы, события, явления, научные открытия последних лет. Поэтому дополнительная литература рекомендуется для более углубленного изучения программного материала. Ниже приведены рекомендации по использованию основной и дополнительной литературы для наиболее полного изучения дисциплины по разделам, перечень и краткое содержание которых даны в п. 4 данной рабочей программы. Первый раздел («Потери электроэнергии, энергосберегающие технологии и мероприятия») наиболее полно раскрывается в [3; 2], при этом потери электроэнергии рассматриваются более подробно в [3], энергосберегающие технологии и мероприятия лучше изучать по [2]. Для изучения тем первого раздела также можно использовать источники [4; 5] из перечня дополнительной литературы. Раздел №2 («Законодательство и нормативная база в энергосбережении») необходимо изучать по [4]. Пункты третьего раздела («Проведение энергоаудита. Методы и обеспечение энергоаудита») наиболее полно раскрыты в [1], также можно изучить соответствующие материалы в [7] из перечня дополнительной литературы. Темы четвертого раздела («Энергосбережение в различных отраслях») подробно рассмотрены в [2] (п. 4.1 «Энергосбережение в промышленности») и в дополнительной литературе: [1; 2] («Энергосберегающие мероприятия на объектах жилищно-коммунального хозяйства»); [4] («Энергосбережение при производстве и распределении электрической энергии»).